## **Routing Protocolsin Mobile Ad-hoc Networks**

Michael Westergaard

mw@daimi.au.dk

Department of Computer ScienceUniversity of Aarhus

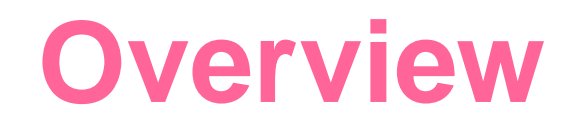

- A project on routing in mobile ad-hoc networks
- Modules in coloured Petri-nets
- Demo

## **The Project**

- Participants: Ericsson Telebit, CPN Group at **AU**
- Project duration: July 2003 December 2005
- Executive summary summary: *This projects deals with the design and validation of routing protocols and other protocols in ad-hoc and mobilenetworks*
- **Project home-page:** [http://www.daimi.au.dk/CPnets/IPv6](http://www.daimi.au.dk/CPnets/IPv6/)/

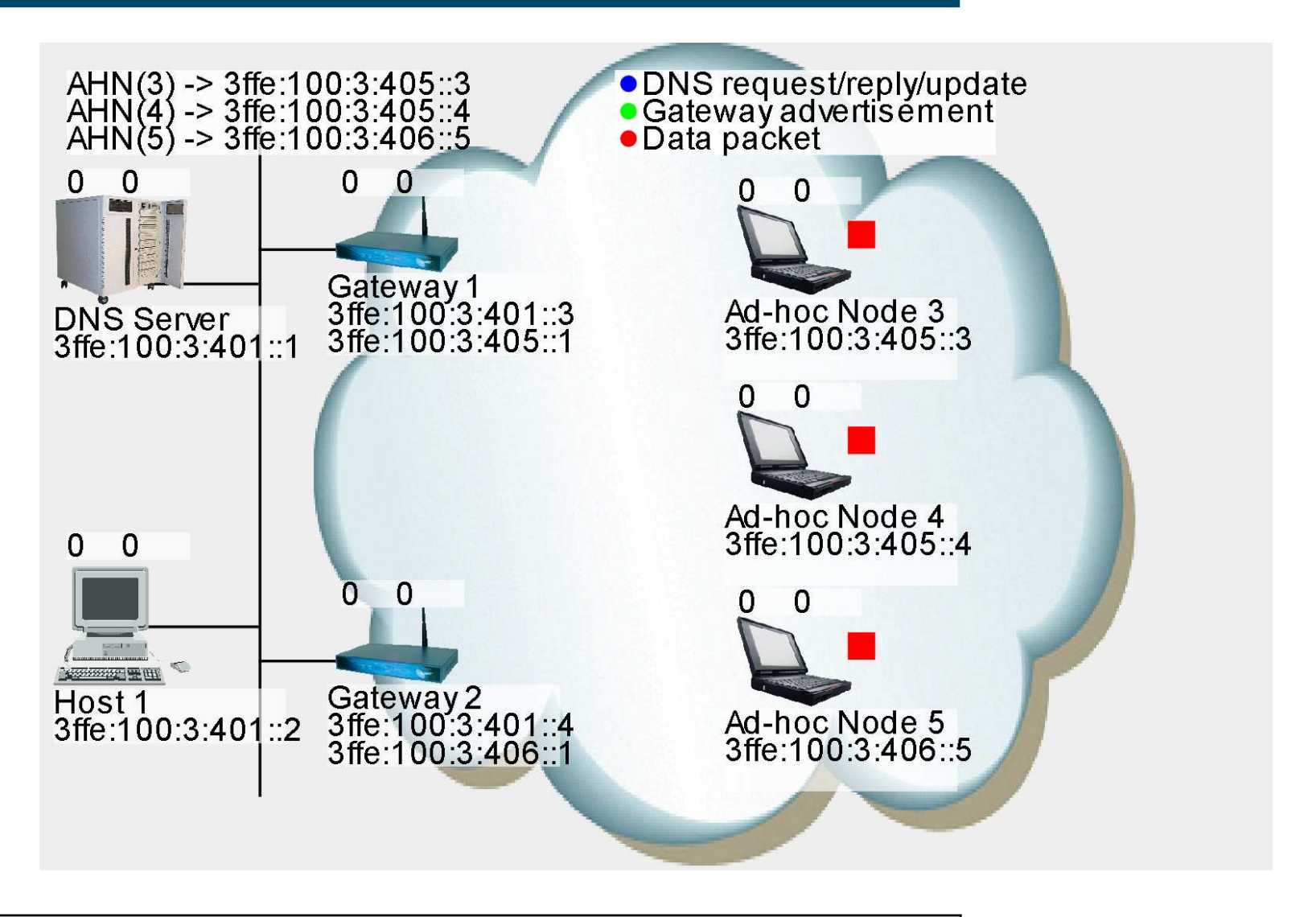

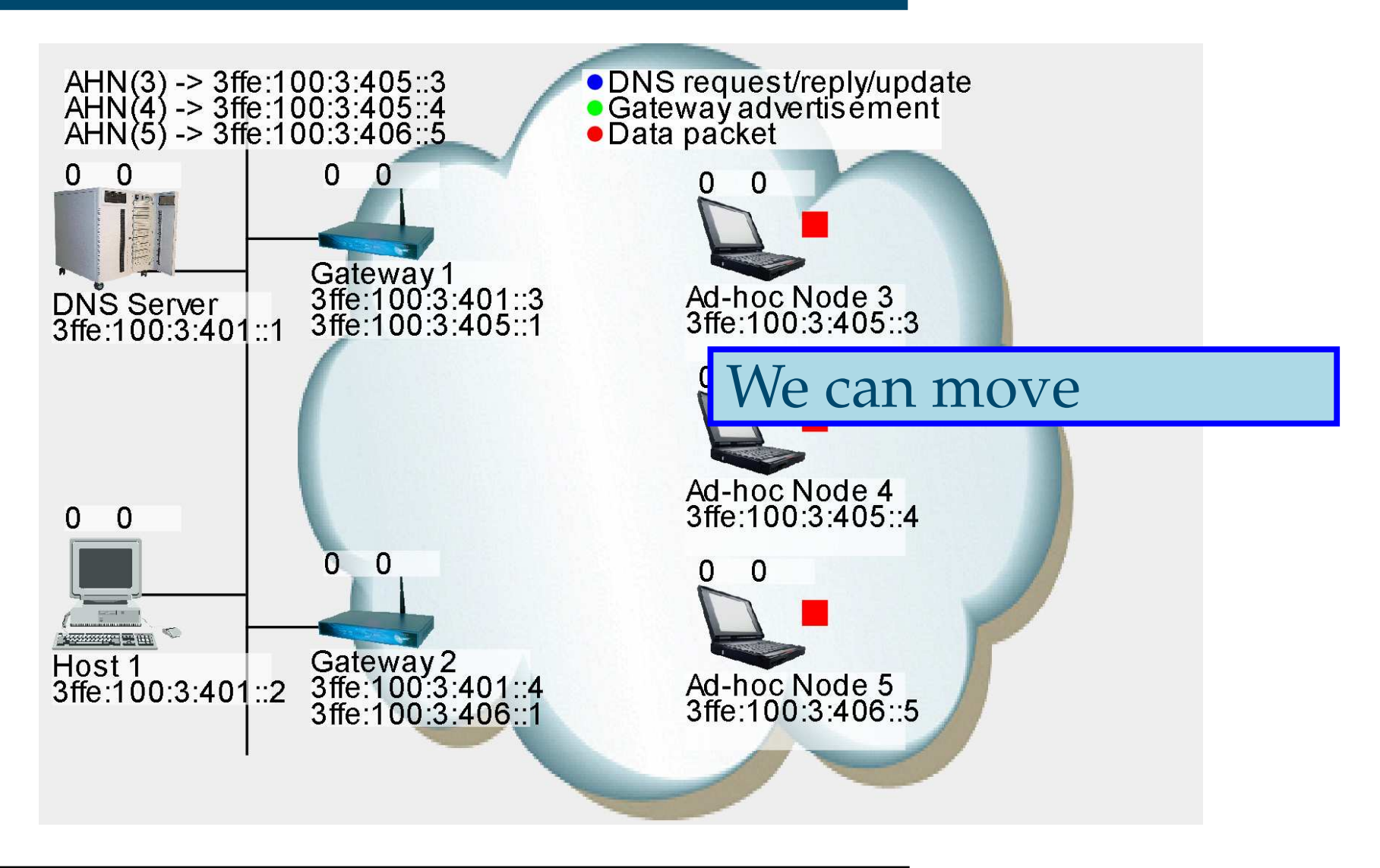

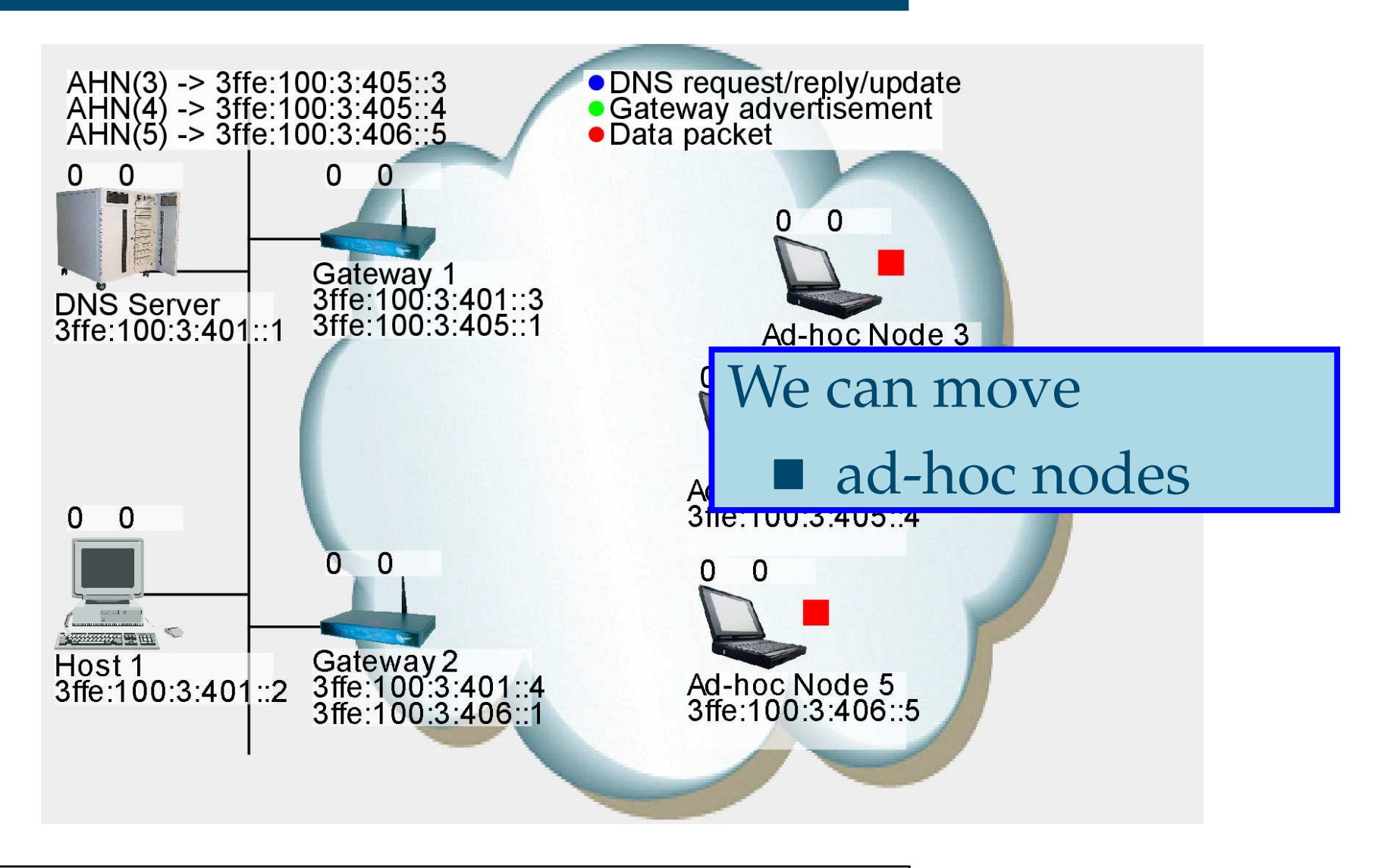

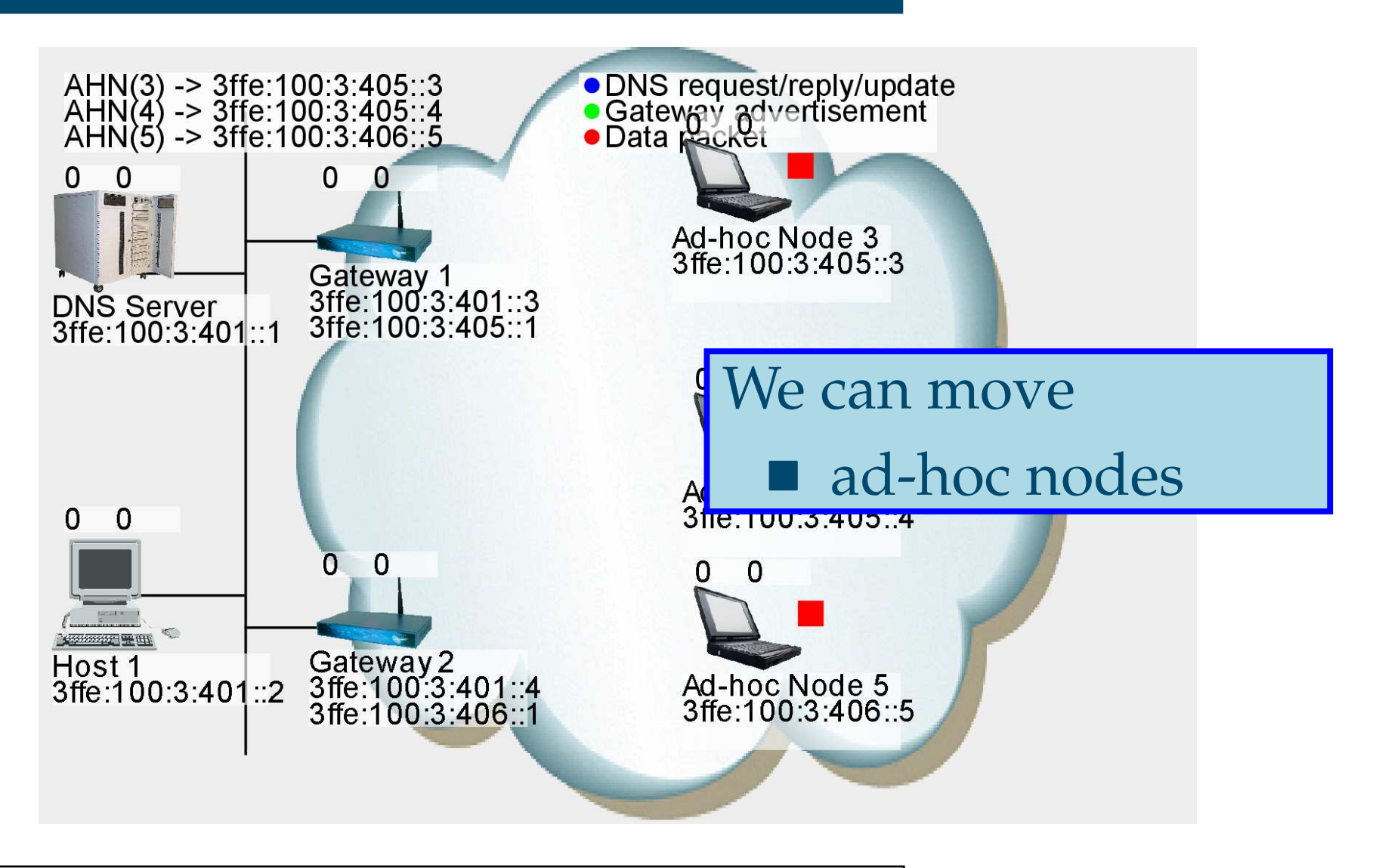

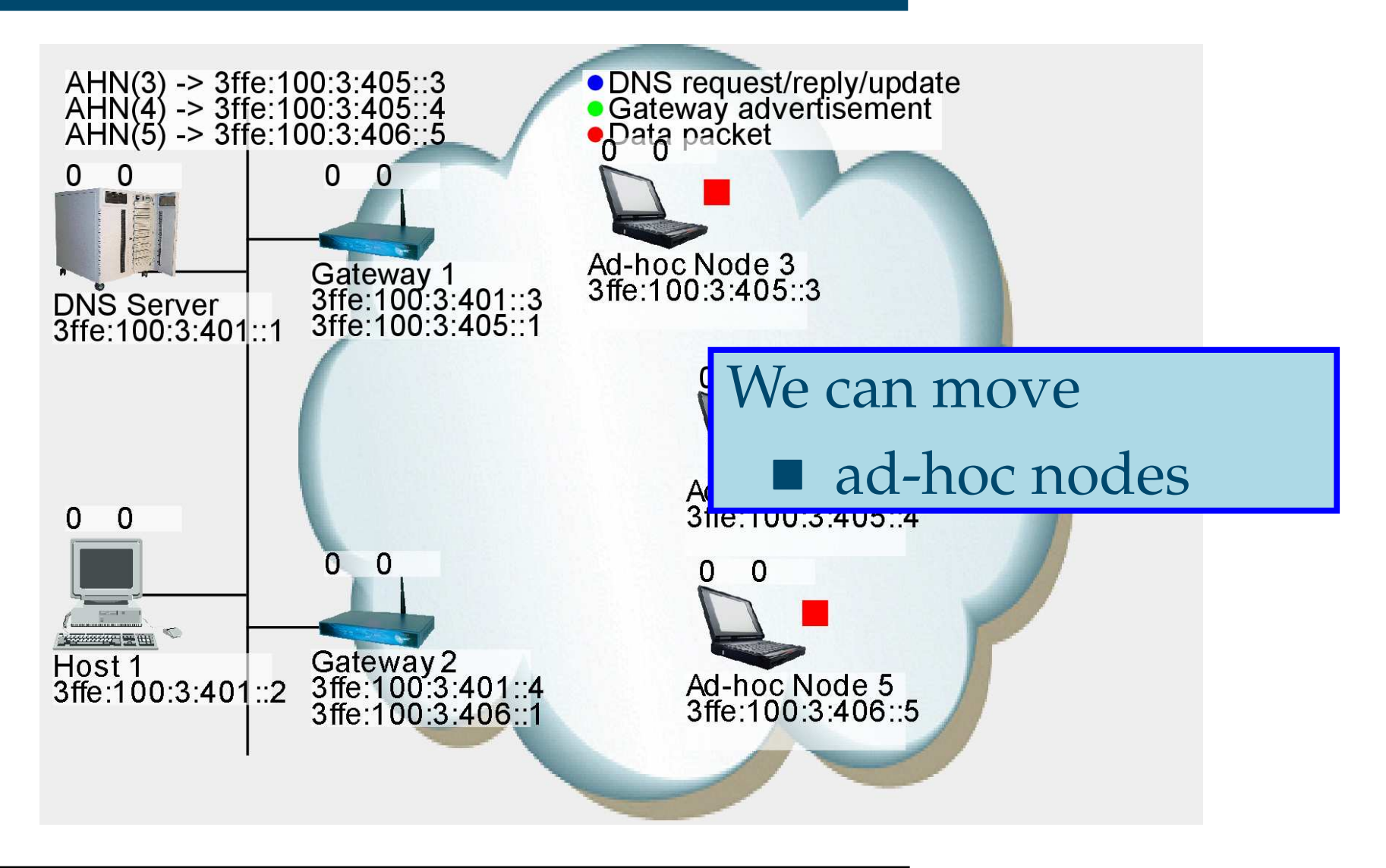

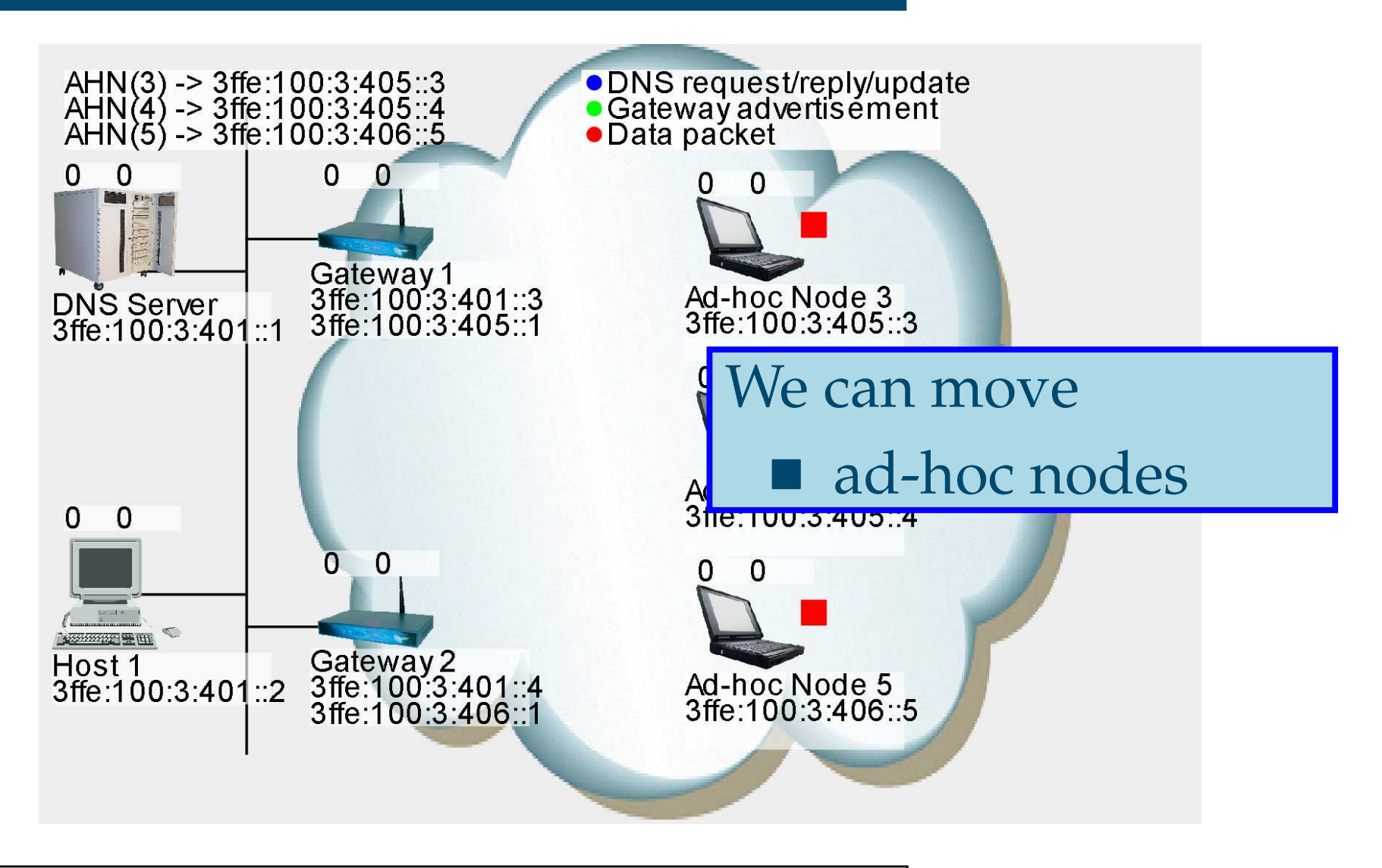

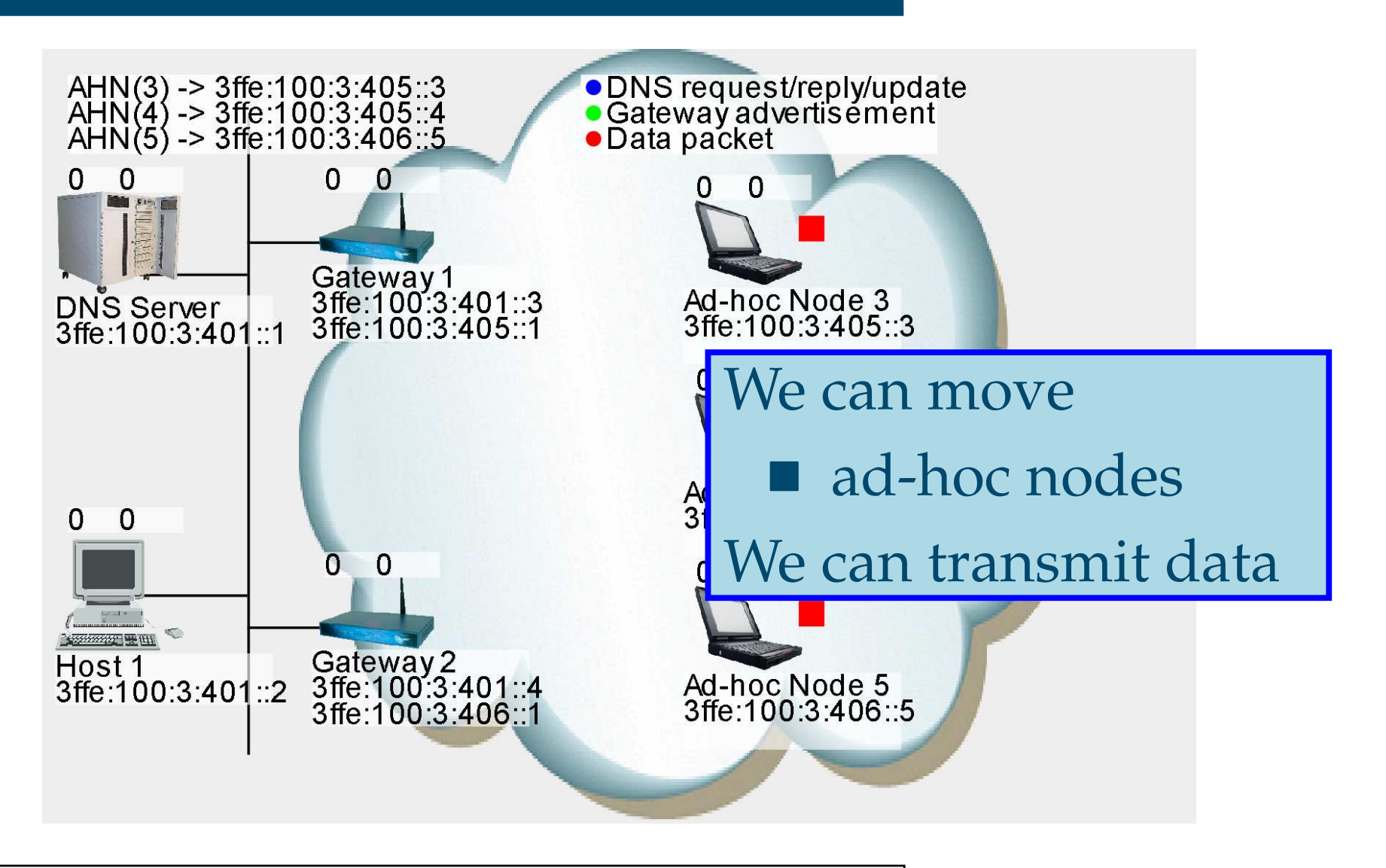

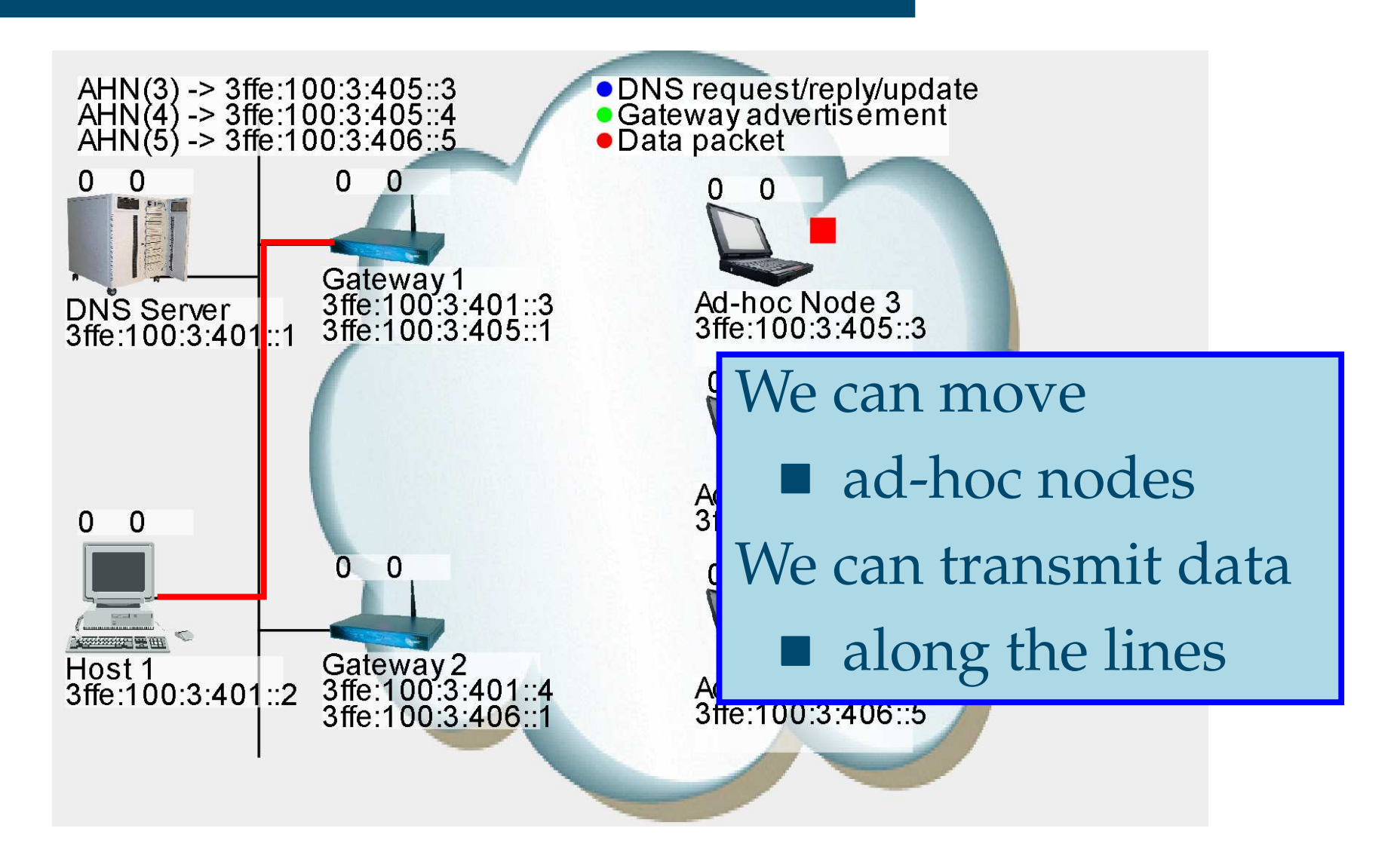

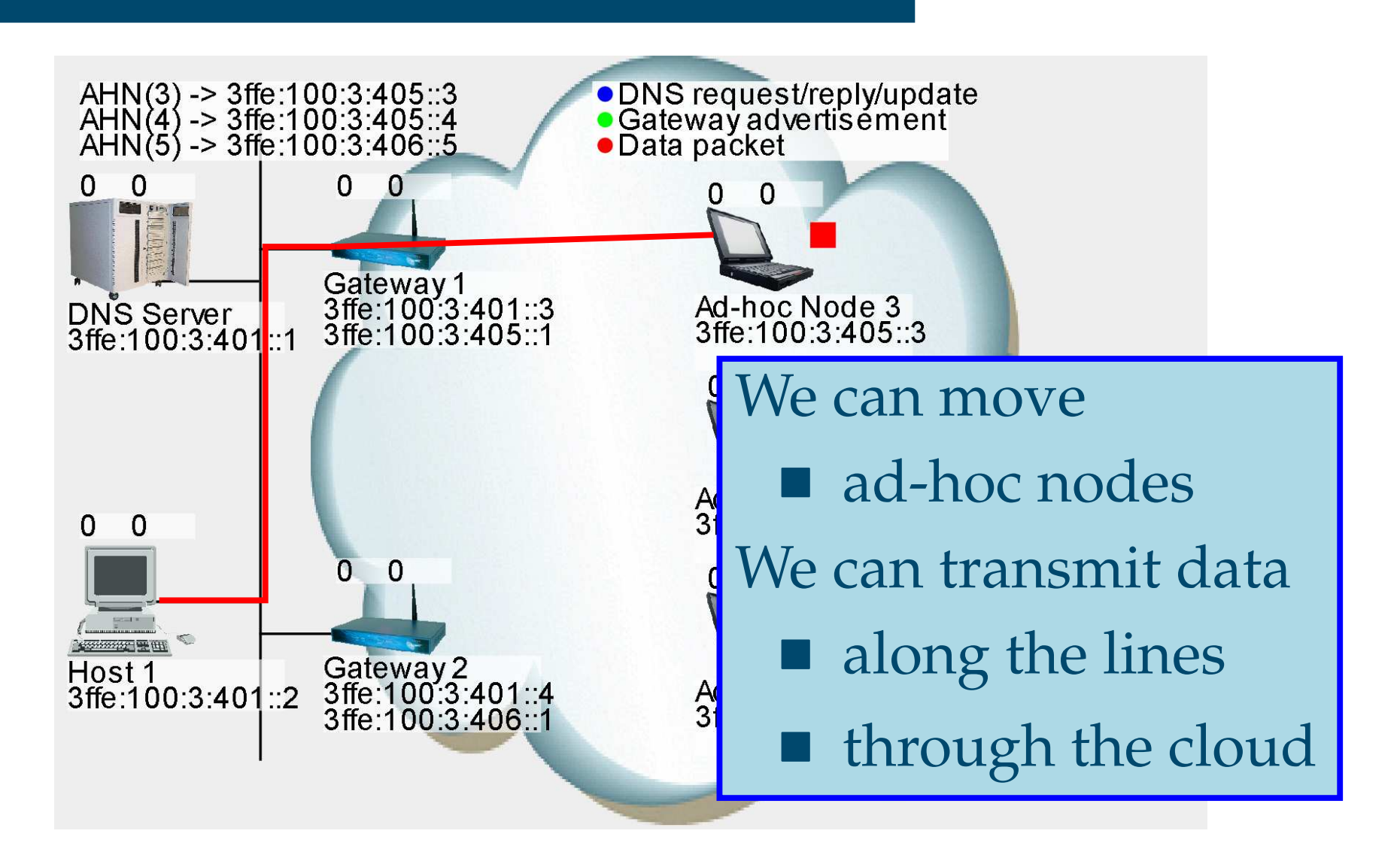

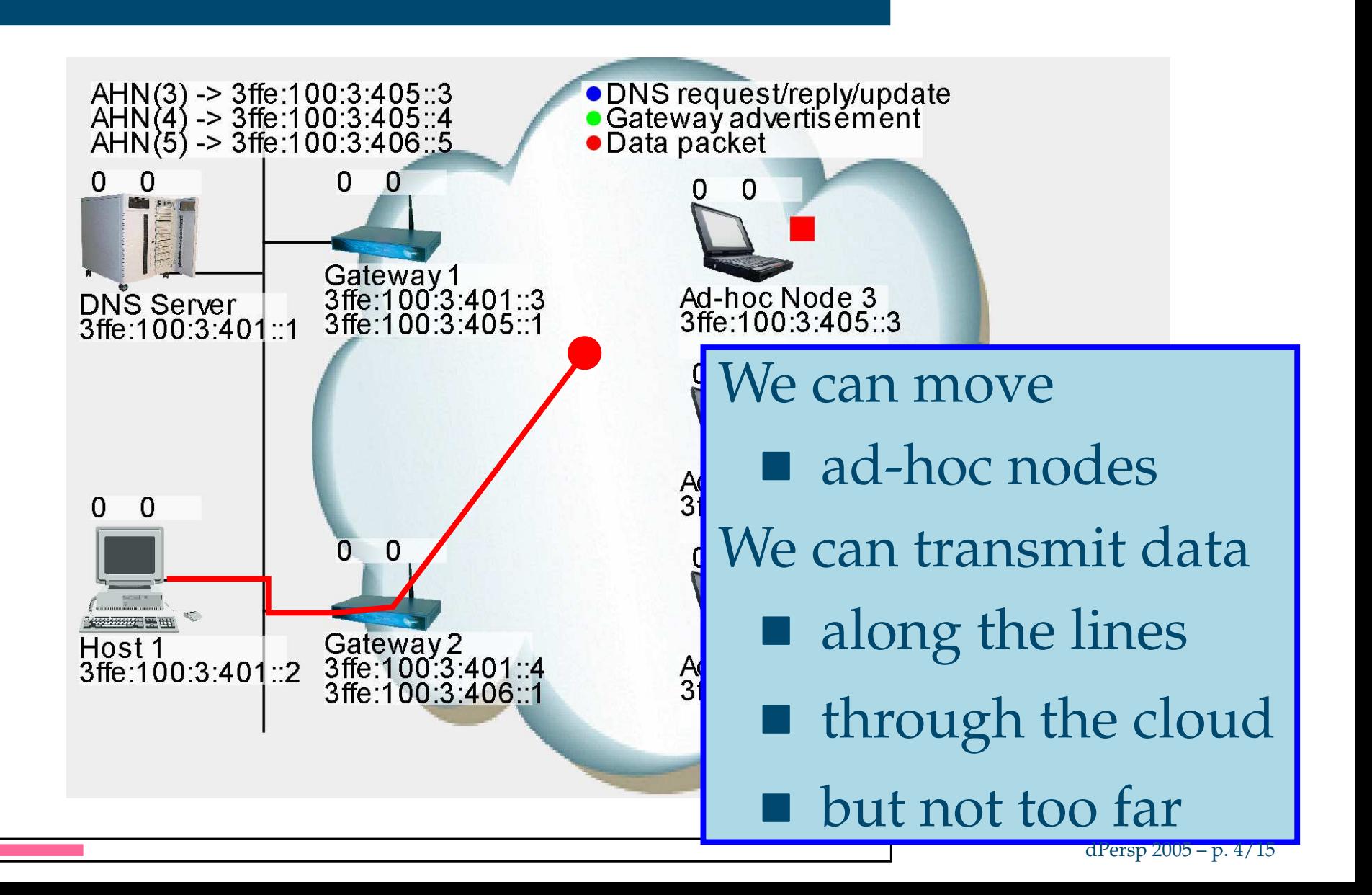

## **Real-life Applicationj**

- Modern mobile phone (GPRS or 3G) connectedto <sup>a</sup> service provider, e.g. streaming music
- Sitting in a moving train
- Want the music to play continuously – even when moving from oneantenna to another

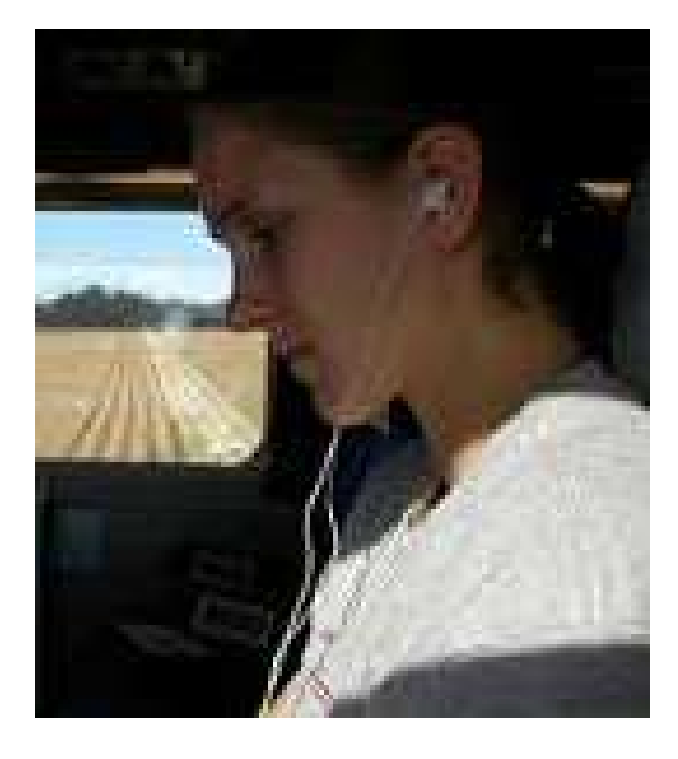

### |wassign\_ip("gw1", "3ffe:100:3:401::3" <sup>1</sup> " "3f

 $f(x) = \frac{1}{2} \int_{0}^{1} \frac{1}{2} \, dx$ 

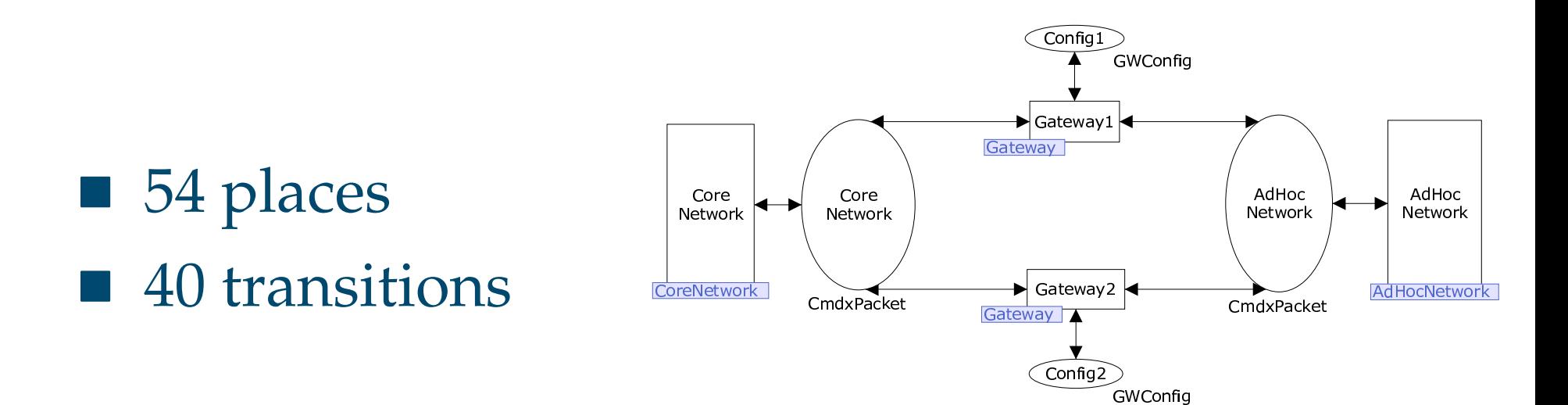

--

 $f: A \wedge A \wedge A$ 

### |wassign\_ip("gw1", "3ffe:100:3:401::3" <sup>1</sup> " "3f

 $f(x) = \frac{1}{2} \int_{0}^{1} \frac{1}{2} \, dx$ 

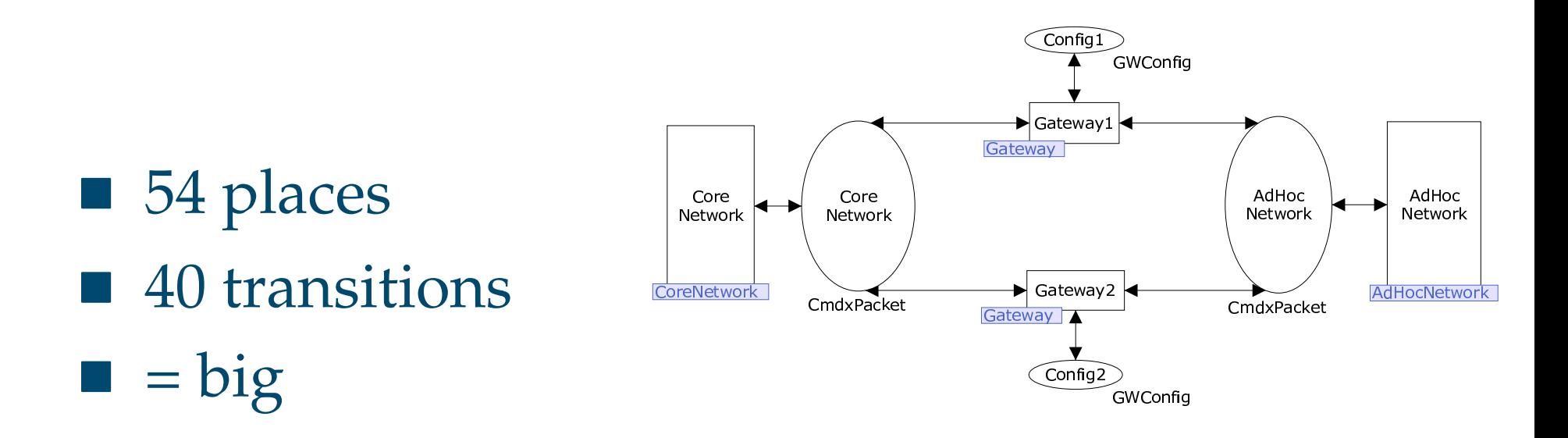

--

 $f: A \wedge A \wedge A$ 

### |wassign\_ip("gw1", "3ffe:100:3:401::3" <sup>1</sup> " "3f

 $f(x) = \frac{1}{2} \int_{0}^{1} \frac{1}{2} \, dx$ 

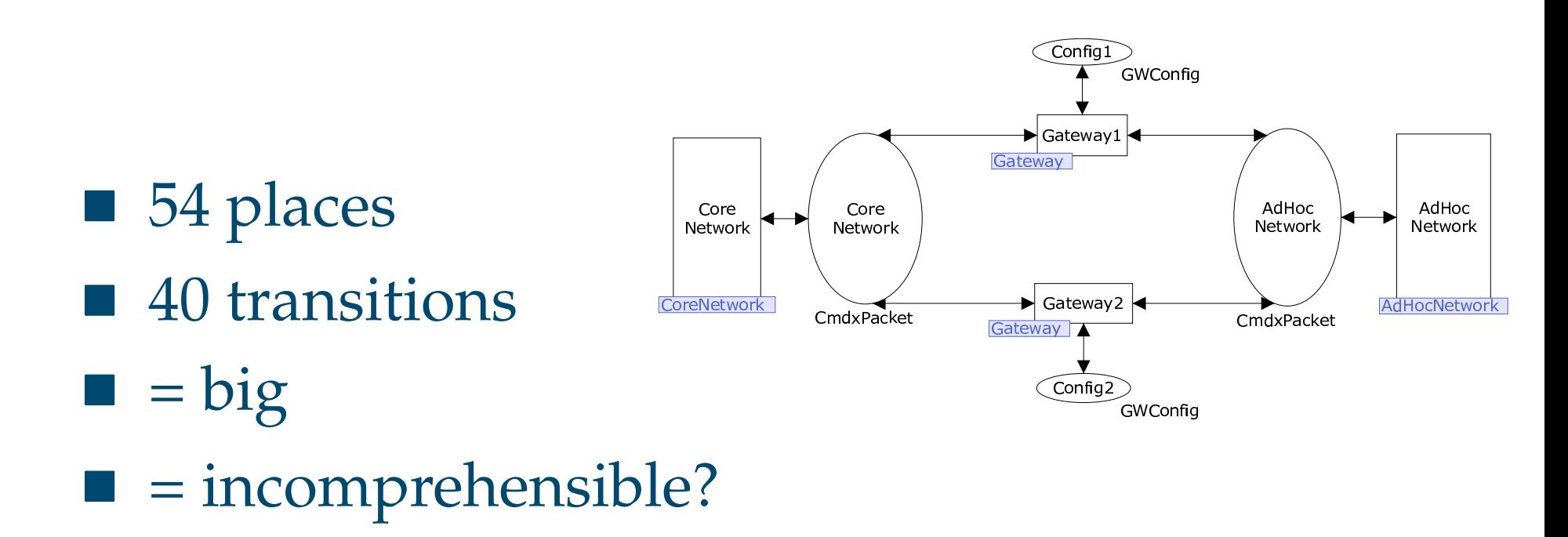

--

 $f: A \wedge A \wedge A$ 

dPersp 2005 – p. 6/15

### |wassign\_ip("gw1", "3ffe:100:3:401::3" <sup>1</sup> " "3f

 $f(x) = \frac{1}{2} \int_{0}^{1} \frac{1}{2} \, dx$ 

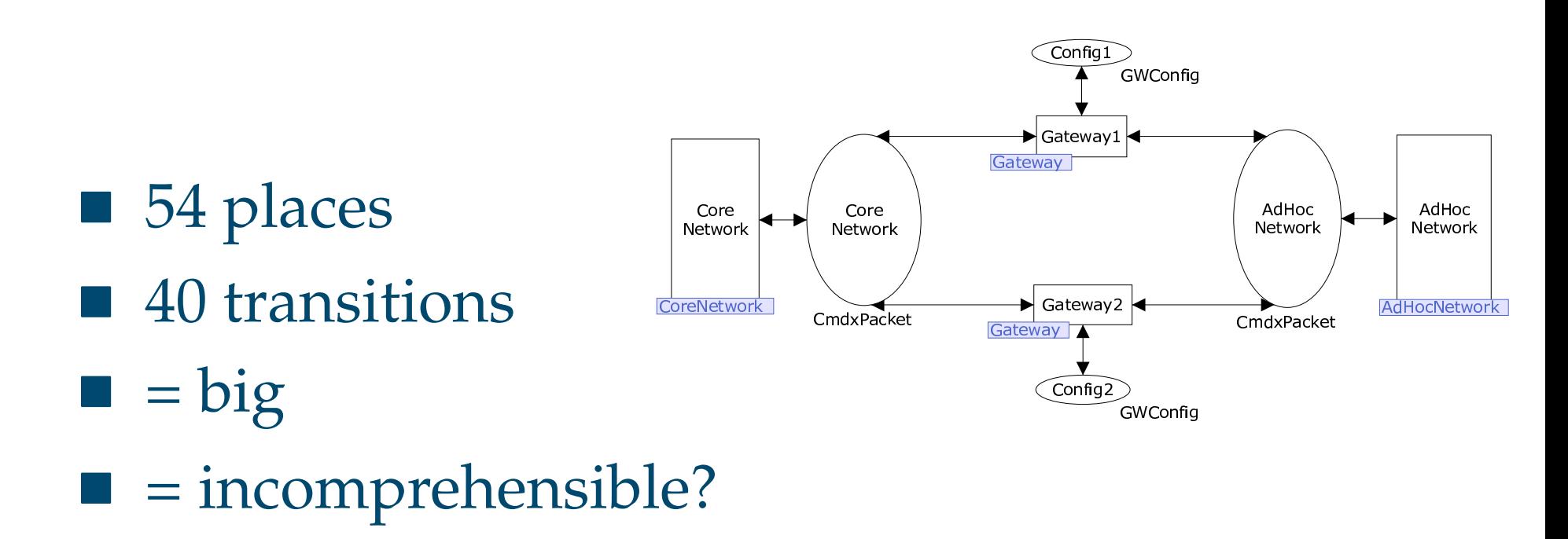

--

 $f: A \wedge A \wedge A$ 

**No because we use modules** 

### |wassign\_ip("gw1", "3ffe:100:3:401::3" <sup>1</sup> " "3f

 $f(x) = \frac{1}{2} \int_{0}^{1} \frac{1}{2} \, dx$ 

--

 $f: A \wedge A \wedge A$ 

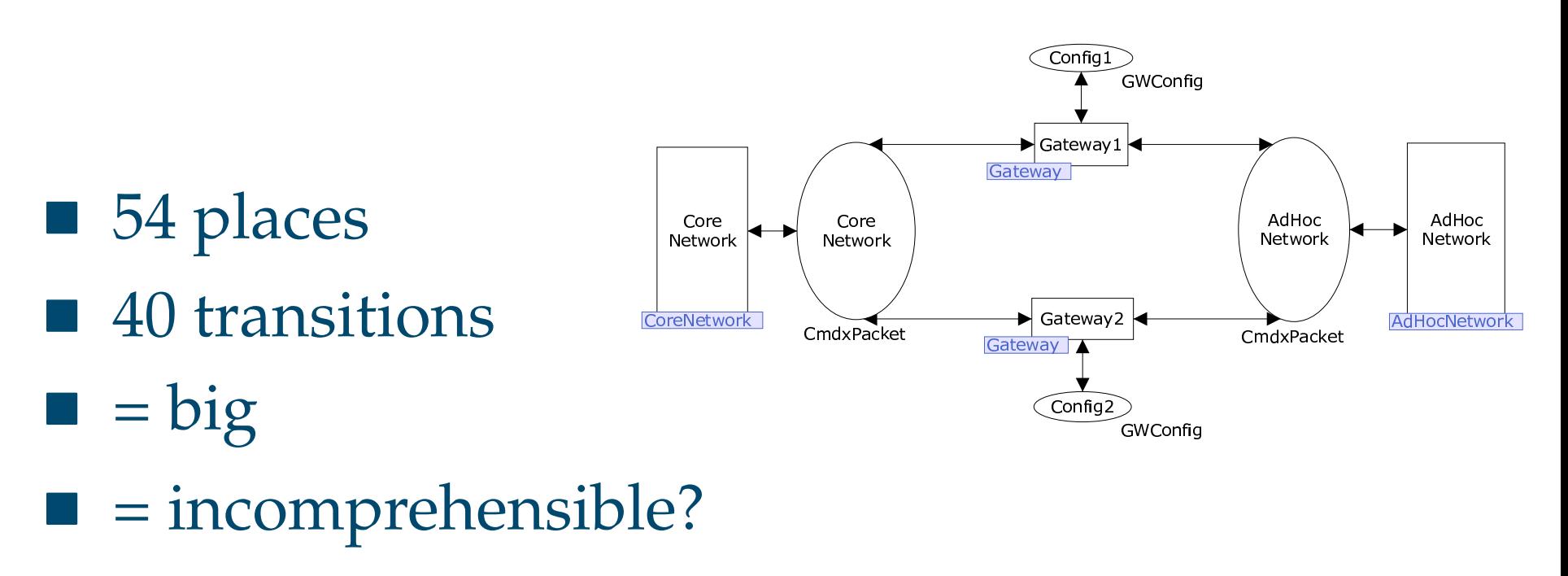

- **No because we use modules**
- 19 different modules

## **A Java Program**

1 $i$  **int** radius = 5

4

5

}

- 2**i <sup>n</sup> <sup>t</sup>** <sup>r</sup> adiusSqu <sup>a</sup> re <sup>=</sup> <sup>1</sup> ;
- 3 **for**( **<sup>i</sup> <sup>n</sup> <sup>t</sup>** <sup>i</sup> <sup>=</sup> <sup>0</sup> ; <sup>i</sup> <sup>&</sup>lt; <sup>r</sup> adiu <sup>s</sup> ; <sup>i</sup> ++) {
- <sup>r</sup> adiusSqu <sup>a</sup> re <sup>=</sup> <sup>r</sup> adiusSqu <sup>a</sup> re∗ <sup>r</sup> adiu <sup>s</sup>
- 6 **double** area = radiusSquare \* 3.1415926

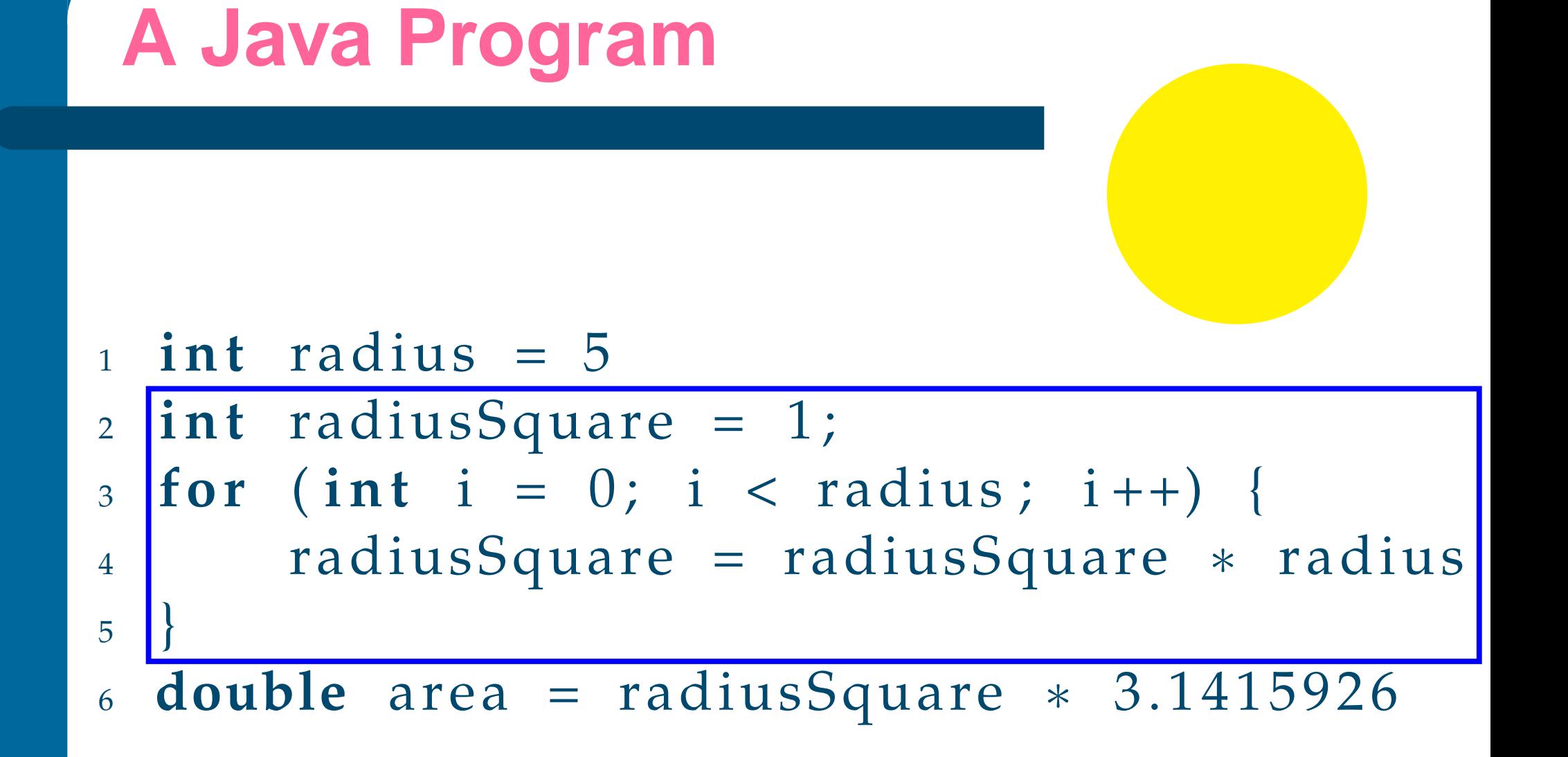

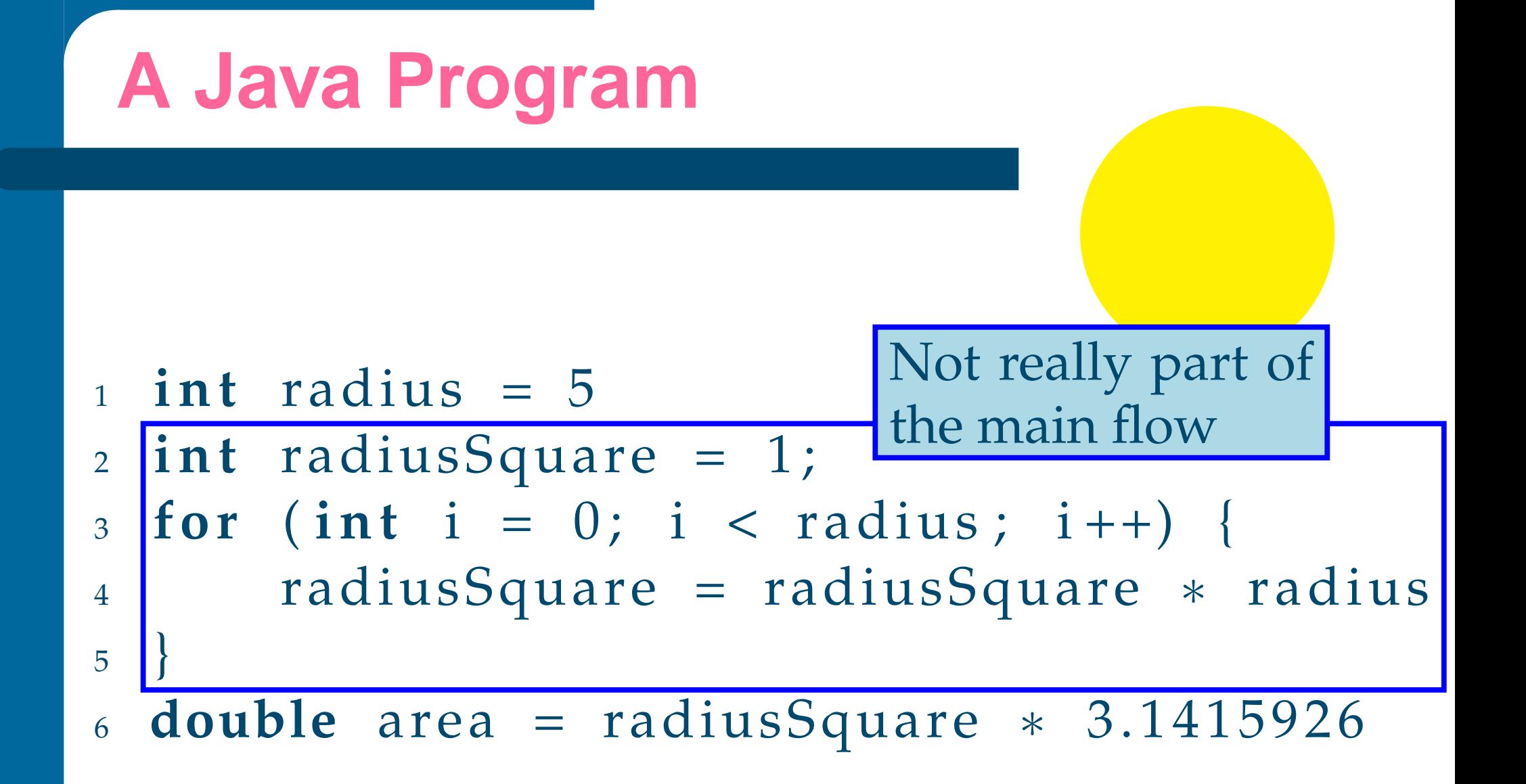

## **A Simpler Java Program**

```
1 i n t s q u a r e( i n t value ) {
2i nt result = 1;
3 for( i n t i = 0 ; i < value ; i ++) {
4r result = result * value;
5}66 return result;
7}89
s int radius = 5
 double a re a = s q u a r e ( r adiu s )
∗ 3. 1 4 1 5 9 2 6
10
```
## **A Coloured Petri-netj**

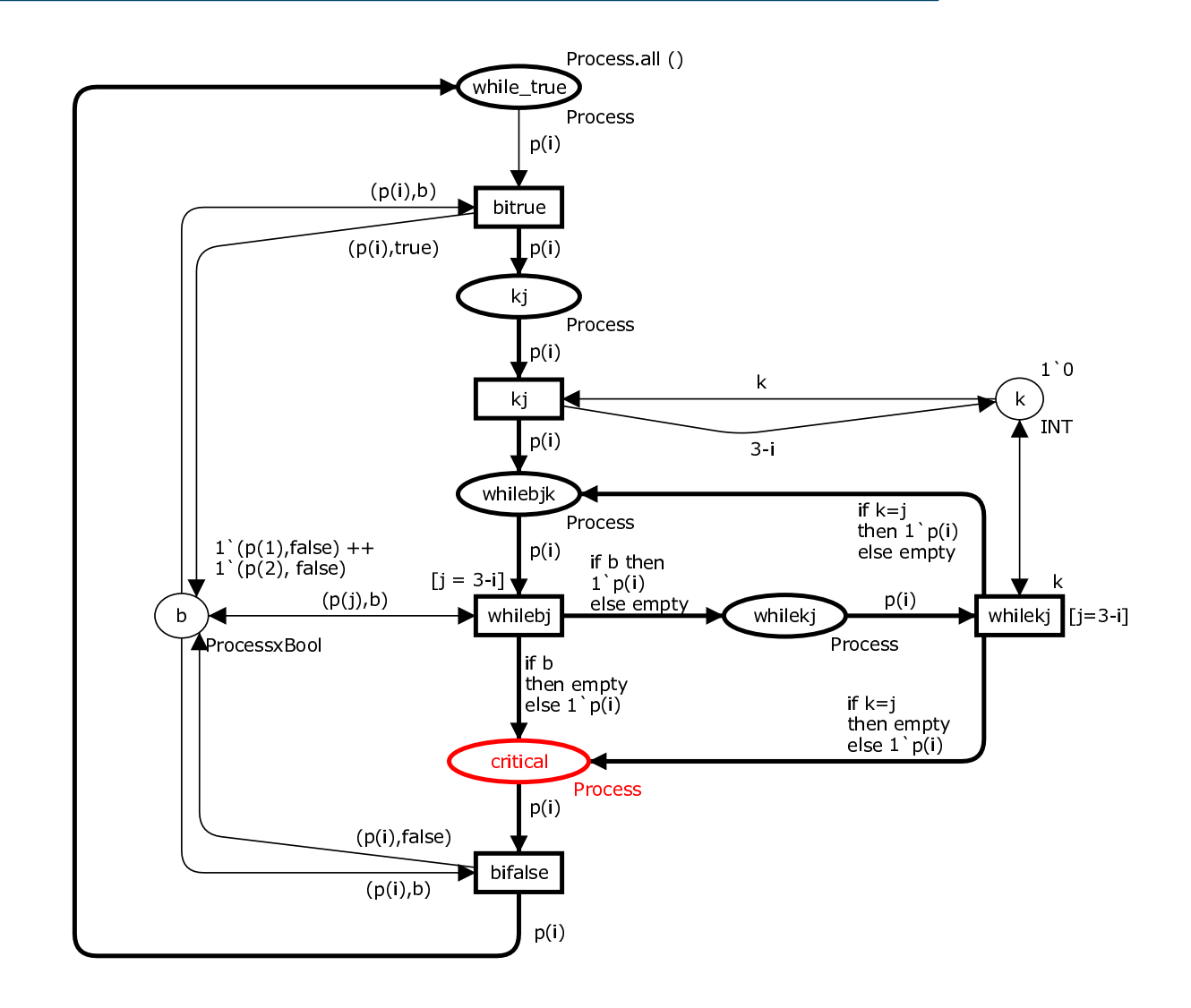

## **A Coloured Petri-netj**

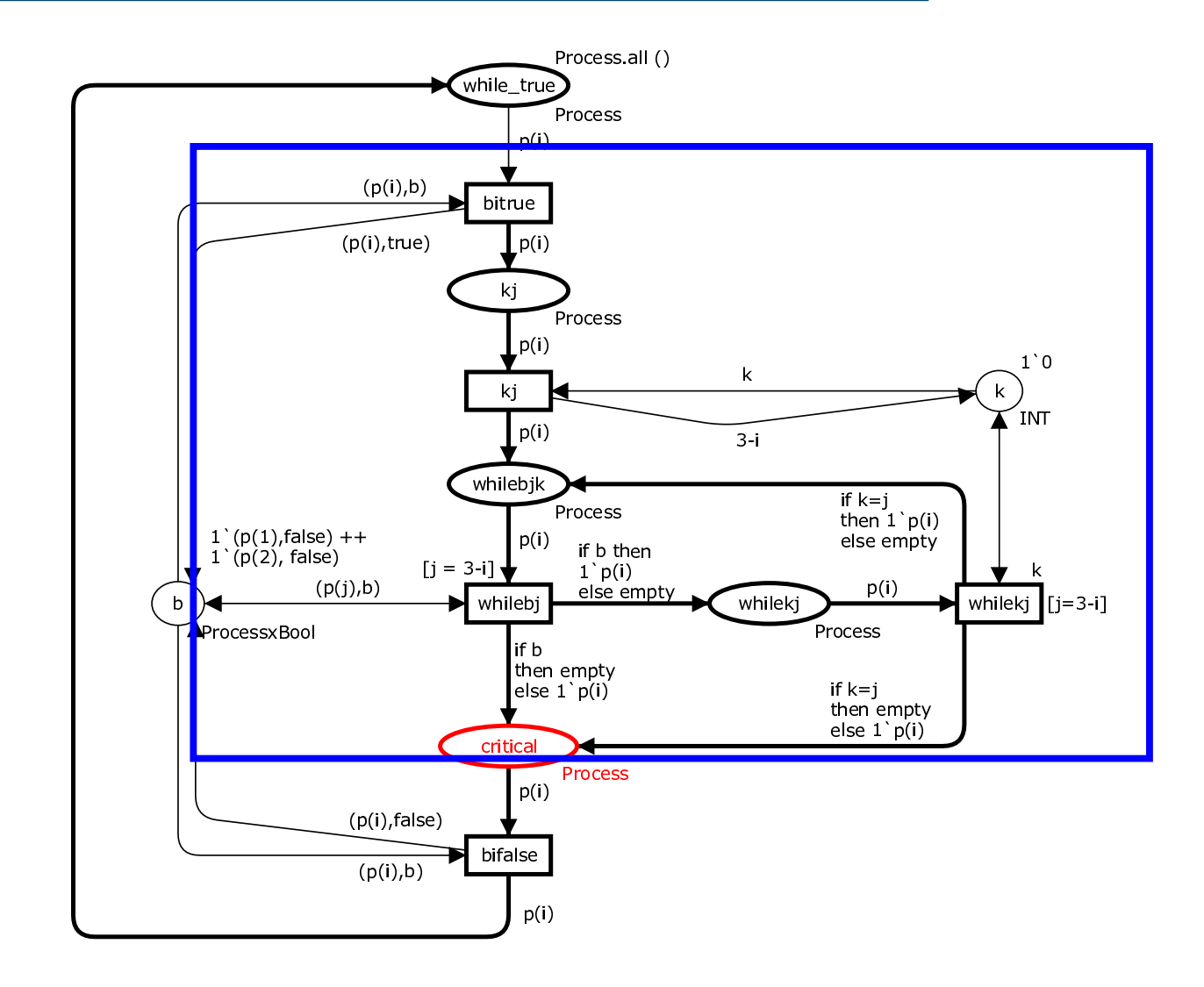

dPersp 2005 – p. 9/15

# **A Coloured Petri-netj**

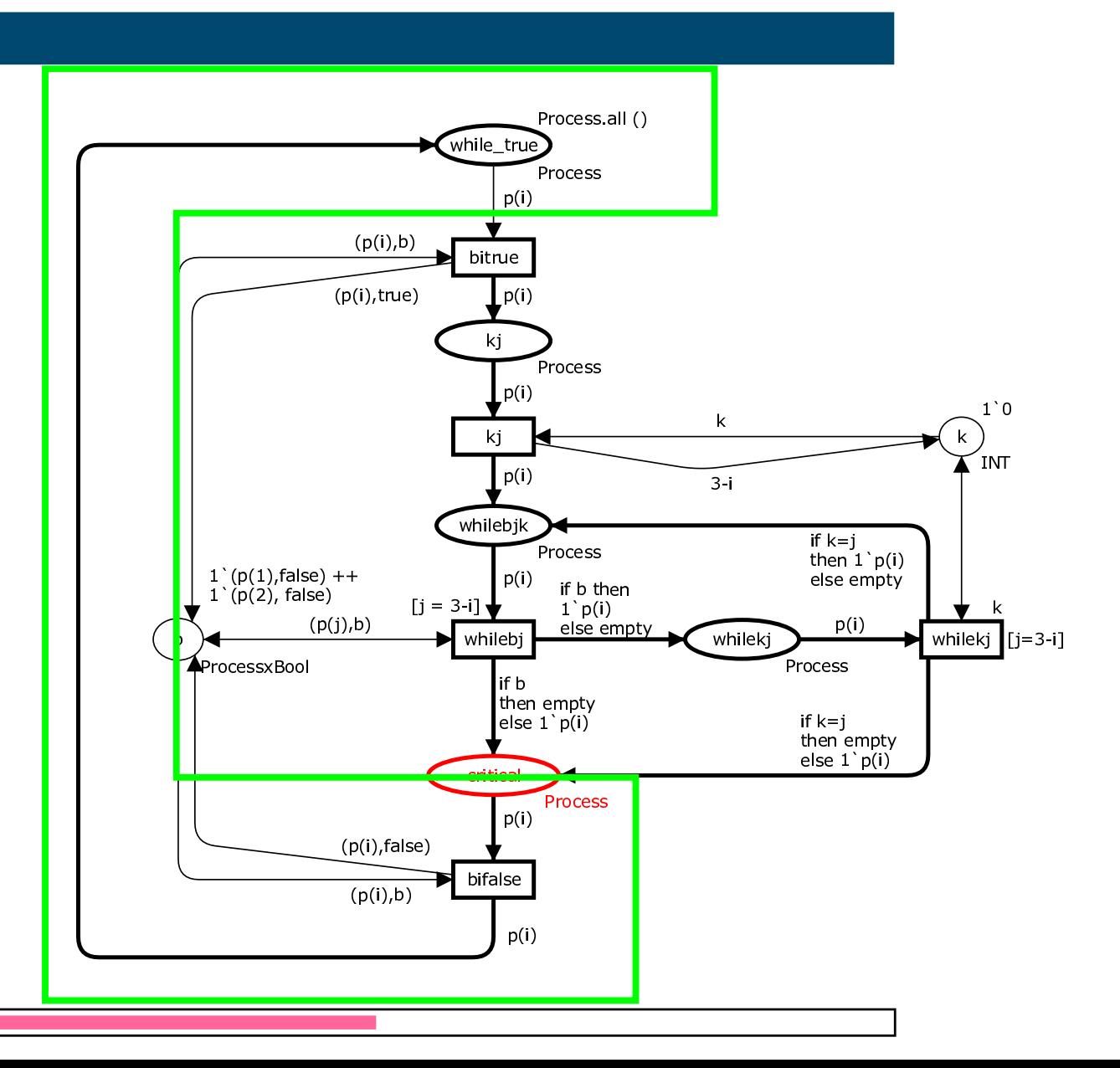

dPersp 2005 – p. 9/15

# **A Simpler Coloured Petri-netj**

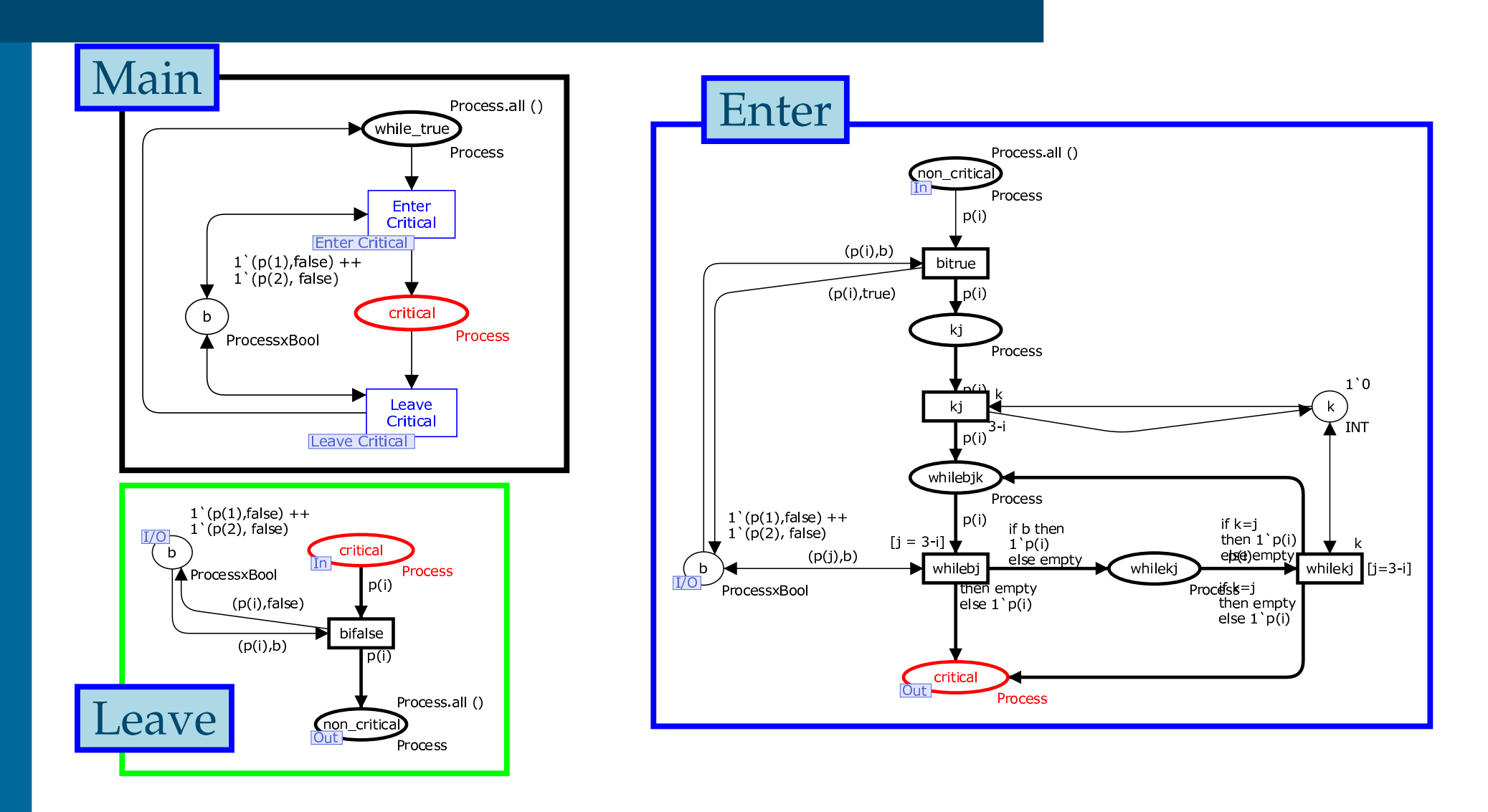

## **Main Modulej**

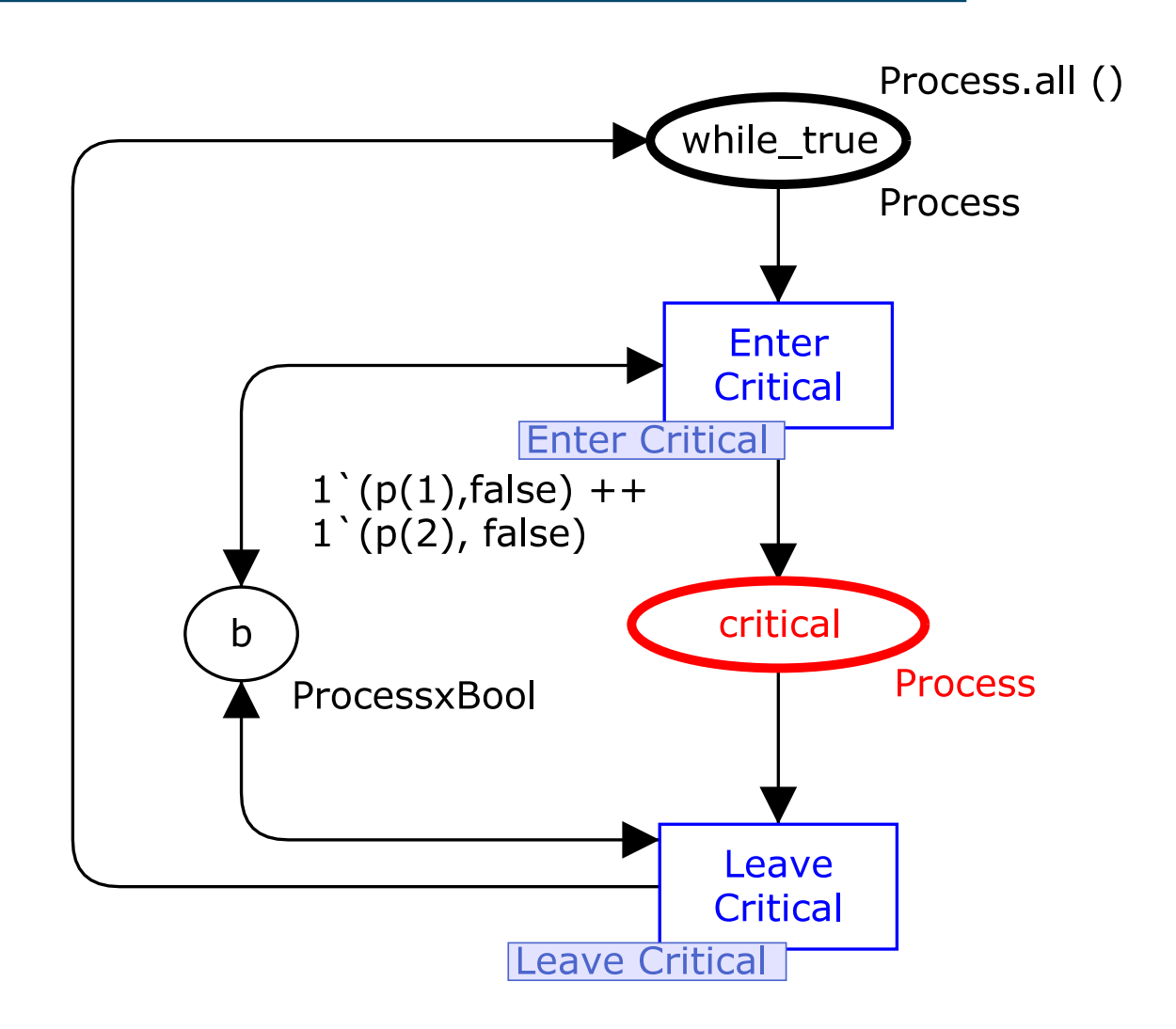

dPersp 2005 – p. 11/15

## **Advantages of Modulesj**

- We can split up our program/model into smaller, more comprehensible parts
- We can re-use sub-modules <sup>c</sup> <sup>=</sup> *squareRoot* (*square*(a) <sup>+</sup> *square*(b ));
- We can replace submodules
- 1**i <sup>n</sup> <sup>t</sup>** *<sup>s</sup> q <sup>u</sup> <sup>a</sup> <sup>r</sup> <sup>e</sup>*( **<sup>i</sup> <sup>n</sup> <sup>t</sup>** value ) {
- 2**return**( **<sup>i</sup> <sup>n</sup> <sup>t</sup>** ) Math . *pow* ( value , <sup>2</sup> ) ;
- 3

}

## **Small Scenarioj**

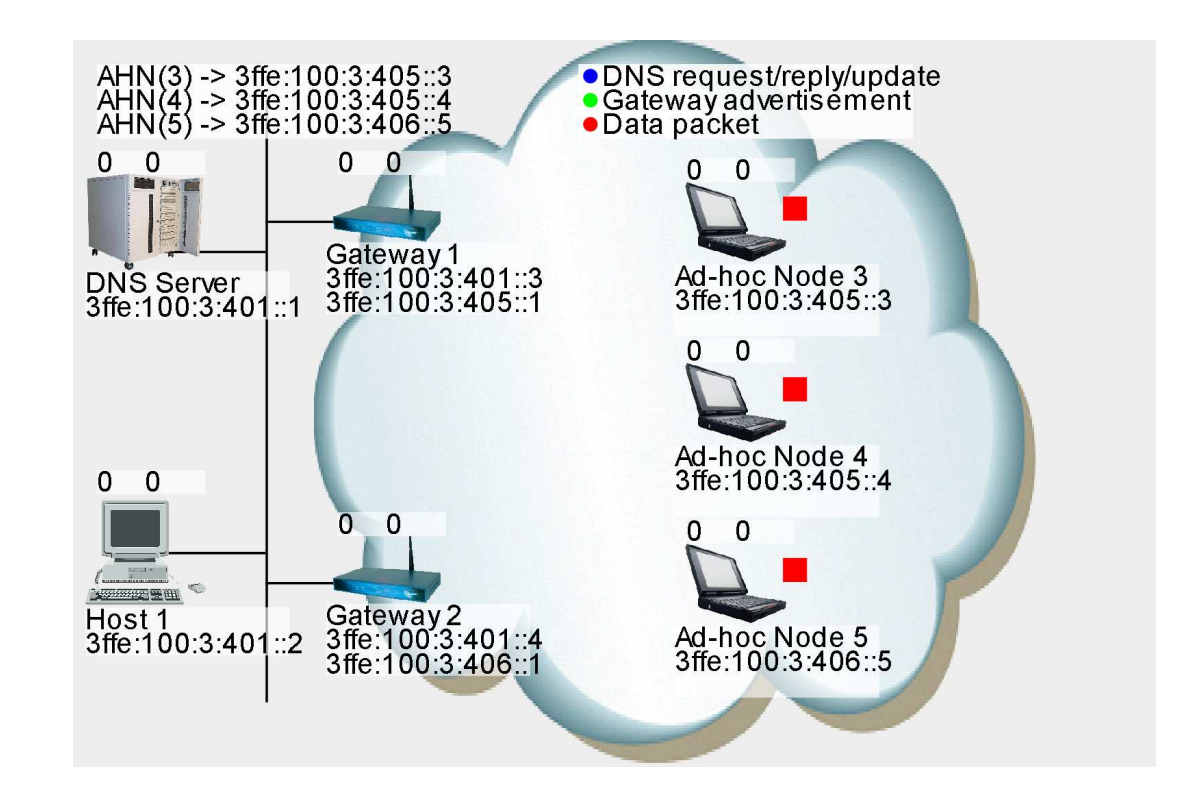

### ■ Host 1 wants to send data to Ad-hoc Node 3

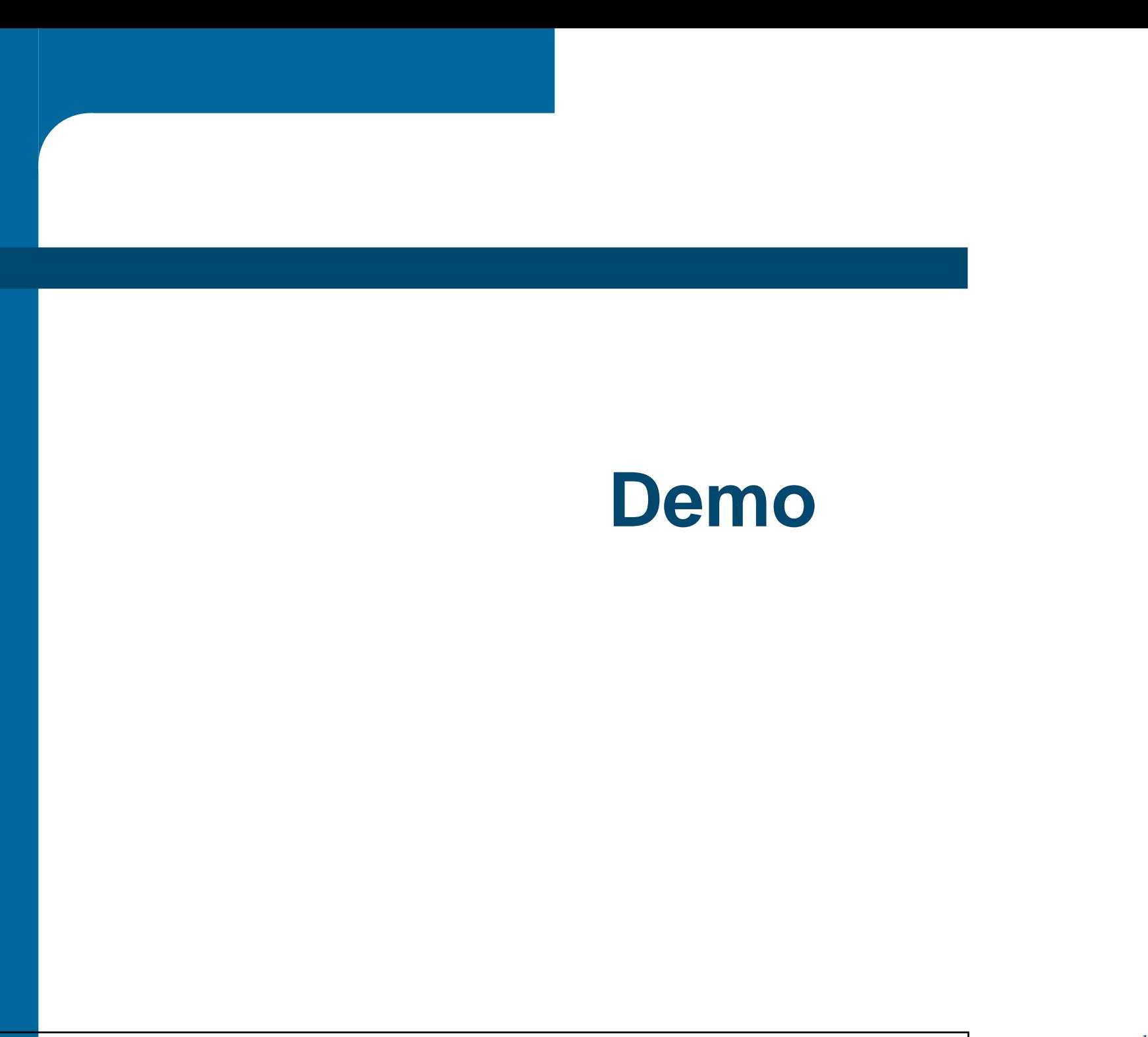

dPersp 2005 – p. 14/15

## **Conclusions**

- Coloured Petri-nets can cope with large, realistic models if we use modules
- The industry is interested in models
	- Easier to control and reproduce scenarios
	- Implementation details can be abstractedaway